## **LECZENIE DAZATYNIBEM OSTREJ BIAŁACZKI LIMFOBLASTYCZNEJ Z CHROMOSOMEM FILADELFIA (Ph+) (ICD-10 C91.0)**

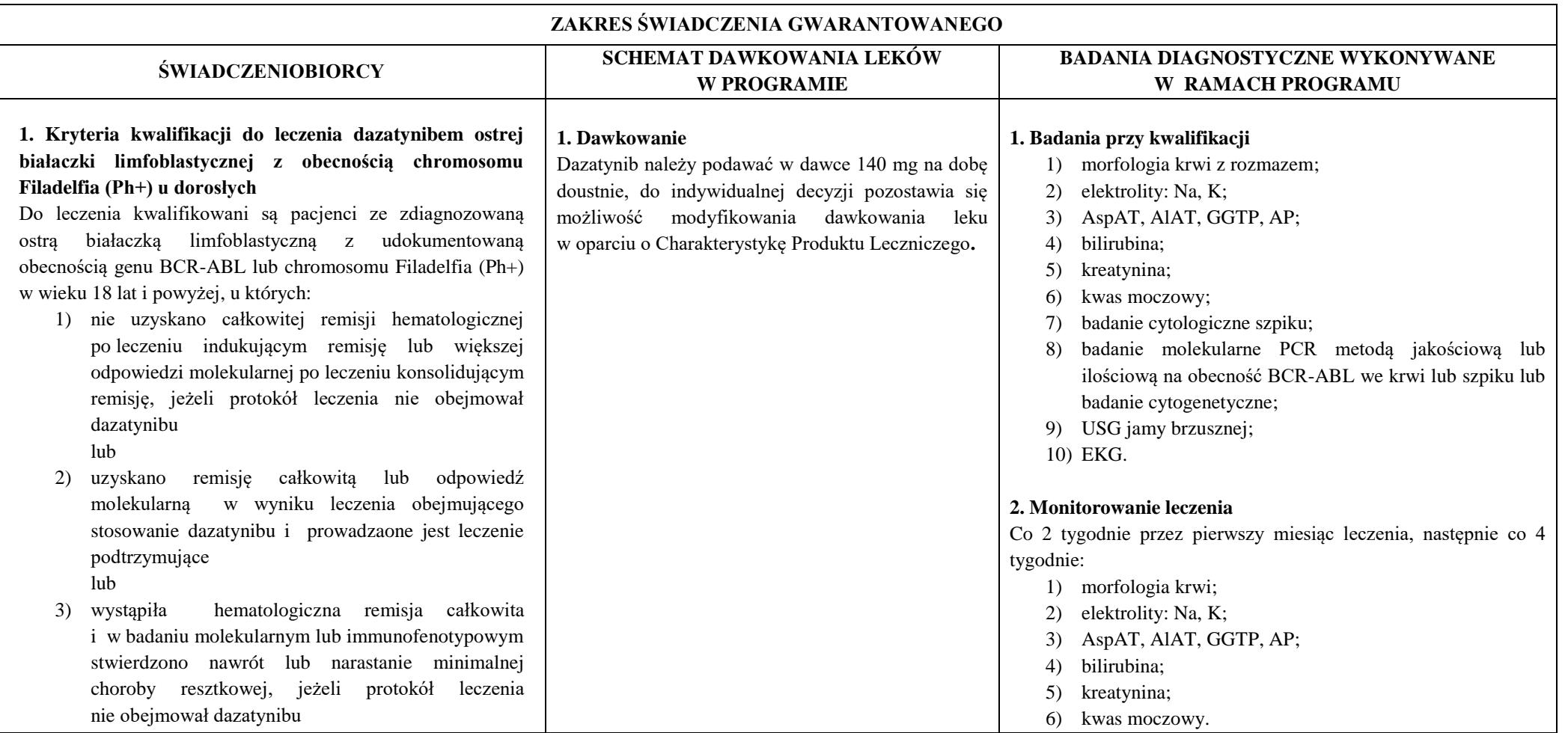

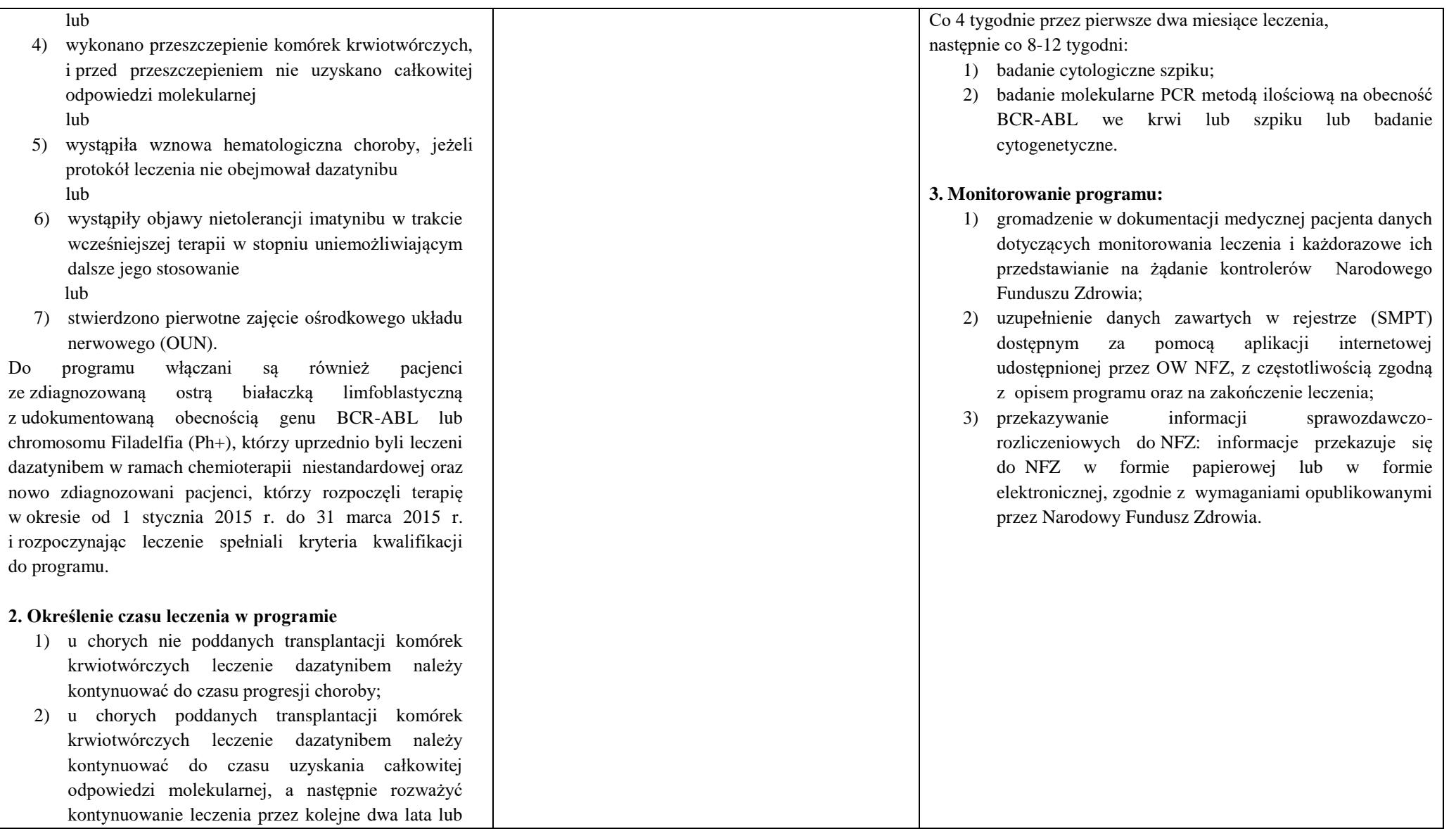

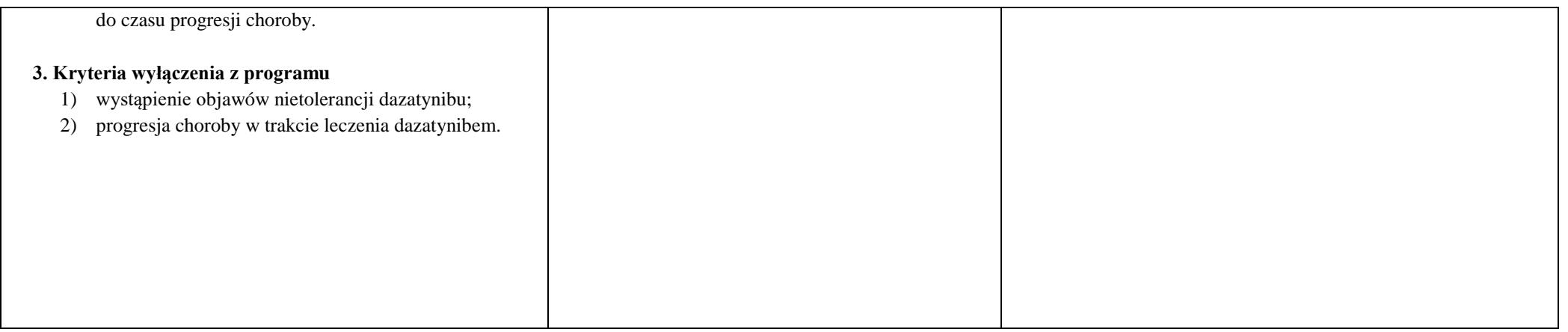